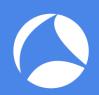

# SharkFest '17 Europe

#35 - Sneaking in The Backdoor

Hacking the Non-Standard Layers

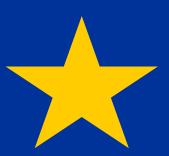

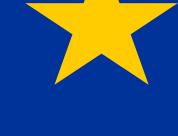

10 November 2017

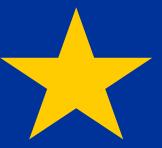

Phill "Sherlock" Shade

Merlion's Keep Consulting

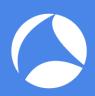

#### Phillip "Sherlock" Shade (Phill)

phill.shade@gmail.com

- Certified instructor and internationally recognized network security and forensics expert with more than 30 years of experience
- Retired US Navy and the founder of Merlion's Keep Consulting, a professional services company specializing in network and forensics analysis
- A member of the Global Cyber Response Team (GCRT), FBI InfraGard, Computer Security Institute, and the IEEE and volunteer at Cyber Warfare Forum Initiative
- Holds numerous certifications, including Certified Network Expert (CNX)-Ethernet, CCNA, Certified Wireless Network Administrator (CWNA), and WildPackets Certified Network Forensics Analysis Expert (WNAX)
- Certified Wireshark University, Sniffer University and Planet 3 Wireless instructor

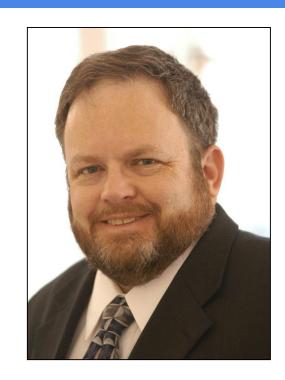

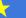

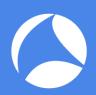

#### Today's Agenda

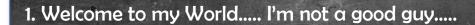

- 2. Key Forensics Questions to Ask? and those Things You Have to **Know - Overview and Terminology**
- 3. What should I look For?
- 3. Exploiting the lower Layers Cases Studies to Surprise and Impress (hopefully) you!

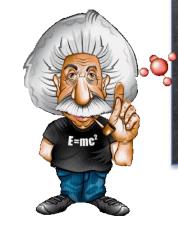

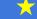

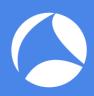

#### Case Studies

- 1. MK Forensics Case Study #4 Man-in-the-Middle
- 2. MK WiFi Attack Denial of Silence (Extended)
- 3. Attack MAC Flood Capture 2 (macof) Switch
- 4. MK Advanced Analysis Lab 8c / e / 9d
- 5. MK Sample IPv4 IPv6 Tunneled Ping
- 6. MK Advanced Analysis Lab 8f IPX Exploit
- 7. MK IP Service Scan
- 8. Covert Channels-ping-example5.

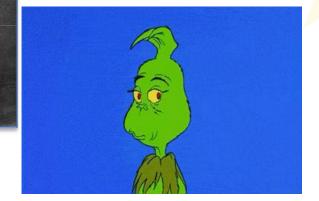

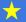

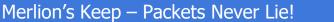

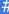

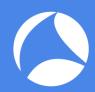

#### Welcome to my World....

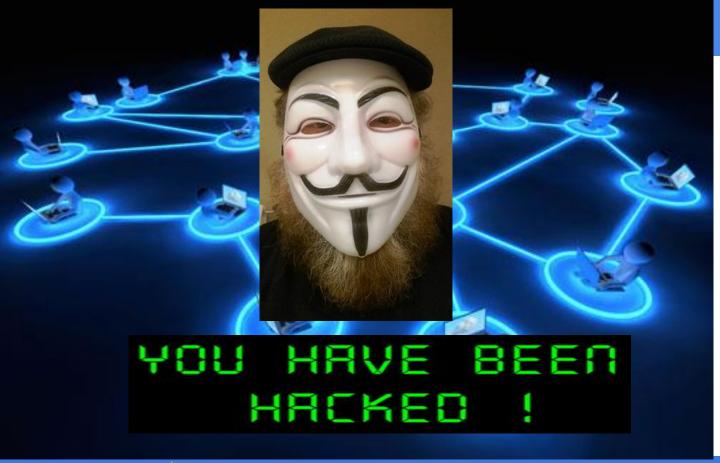

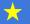

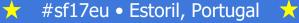

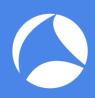

#### Key Network Forensics Questions to Ask

- 1. What damage has been done?
- 2. Who was the intruder and how did they penetrate the existing security precautions?
- 3. What did they do? (Did the intruder leave anything such as a new user account, a Trojan horse or perhaps some new type of Worm or Bot software behind?)
- 4. Is there sufficient data to analyze and reproduce the attack and verify the fix will work?

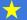

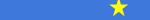

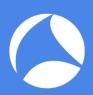

## For This to Work - Normal or Abnormal?

| Source            | Destination         | Protocol                                                                                                    | Length     | Src Port | Dst Port | Info                                      |
|-------------------|---------------------|----------------------------------------------------------------------------------------------------|------------|----------|----------|-------------------------------------------|
| Micro-St_70:13:b7 | IPv6mcast_00:00:00: |                                                                                                    | 208        | 51760    | 1900     | M-SEARCH * HTTP/1.1                       |
| Micro-St_70:13:b7 | IPv6mcast_00:00:00: | SSDP                                                                                                    | 208        | 51760    | 1900     | M-SEARCH * HTTP/1.1                       |
| Micro-St_70:13:b7 | Netgear_52:9e:a0    | DNS                                                                                                    | 71         | 58501    | 53       | Standard query A www.cnn.com              |
| Netgear_52:9e:a0  | Micro-St_70:13:b7   | DNS                                                                                                    | 288        | 53       | 58501    | Standard query response A 157.166.255.19  |
| Micro-St_70:13:b7 | Netgear_52:9e:a0    | TCP                                                                                                    | 66         | 65045    | 80       | 65045 > 80 [SYN] Seq=419029810 win=8192 L |
| Netgear_52:9e:a0  | Micro-St_70:13:b7   | TCP                                                                                                    | 66         | 80       | 65045    | 80 > 65045 [SYN, ACK] Seq=1914813027 Ack= |
| Micro-St_70:13:b7 | Netgear_52:9e:a0    | TCP                                                                                                    | 54         | 65045    | 80       | 65045 > 80 [ACK] Seq=419029811 Ack=191481 |
| Micro-St_70:13:b7 | Netgear_52:9e:a0    | TCP                                                                                                    | 1448       | 65045    | 80       | [TCP segment of a reassembled PDU]        |
| Micro-St_70:13:b7 | Netgear_52:9e:a0    | TCP                                                                                                    | 1448       | 65045    | 80       | [TCP segment of a reassembled PDU]        |
| Netgear_52:9e:a0  | Micro-St_70:13:b7   | TCP                                                                                                    | 60         | 80       | 65045    | 80 > 65045 [ACK] Seq=1914813028 Ack=41903 |
| Micro-St_70:13:b7 | Netgear_52:9e:a0    | HTTP                                                                                                    | 1194       | 65045    | 80       | GET / HTTP/1.1                            |
| Netgear_52:9e:a0  | Micro-St_70:13:b7   | TCP                                                                                                    | 60         | 80       | 65045    | 80 > 65045 [ACK] Seq=1914813028 Ack=41903 |
| Netgear_52:9e:a0  | Micro-St_70:13:b7   | TCP                                                                                                    | 60         | 80       | 65045    | 80 > 65045 [ACK] Seq=1914813028 Ack=41903 |
| Netgear_52:9e:a0  | Micro-St_70:13:b7   | TCP                                                                                                    | 1448       | 80       | 65045    | [TCP segment of a reassembled PDU]        |
| Netgear_52:9e:a0  | Micro-St_70:1       |                                                                                                    |            | -        |          | eassembled PDU]                           |
| Micro-St_70:13:b7 | Netgear_52:9e       |                                                                                                    |            |          |          | eq=419033739 Ack=191481                   |
| Netgear_52:9e:a0  | Micro-St_70:1       |                                                                                                    |            |          | 3998     | eassembled PDU]                           |
| Netgear_52:9e:a0  | Micro-St_70:1       |                                                                                                    |            |          |          | eassembled PDU]                           |
| Micro-St_70:13:b7 | Netgear_52:9e       |                                                                                                    |            |          |          | q=419033739 Ack=191481                    |
| Netgear_52:9e:a0  | Micro-St_70:1       | A III MARKET                                                                                                    | 100        |          | 27       | eassembled PDU]                           |
| Netgear_52:9e:a0  | Micro-St_70:1       | AND DESCRIPTION OF THE PERSON OF THE PERSON | 60/1/00    |          | _        | eassembled PDU]                           |
|                   |                     | CONTRACTOR OF THE PERSON NAMED IN                                                                                                    | 65.389     |          | 100      |                                           |
|                   |                     | GC: 100PSE-2                                                                                                    | Ya.        |          | 863 1    |                                           |
|                   |                     |                                                                                                    | \$20E[DF]  | en s     | KER II   | 25 37 4 4 5                               |
|                   |                     | (A) (E)                                                                                                    | Mile STATE | ALC: N   | SEC. 12  | 12020                                     |
|                   |                     | Hes Opie                                                                                                    | 20         |          | 30 NOT 4 | SE THIS BRAIN!                            |
|                   | _                   | DHARY-                                                                                                    |            |          | - 10     | VORMAL -                                  |
|                   | _                   | A PERSONAL PROPERTY AND ADDRESS OF THE PERSONAL PROPERTY AND ADDRESS OF THE PERSONAL |            | -        | NO!      | YORMAL-                                   |
|                   |                     | 100                                                                                                    |            |          |          |                                           |
|                   |                     | 100                                                                                                    | 1000       | -        |          |                                           |

**Forensics Analysis Tip:** Be familiar with the expected or Baseline behavior of protocols before trying to identify suspect behavior!

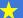

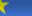

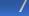

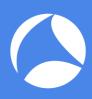

#### The Key – Reference / Baseline Files

- How can you recognize suspicious behavior unless you understand the expected behavior of a protocol?
- This is where the use of known-good reference or baseline files becomes important!
  - Reference files of standard network activities
  - Samples of network device behavior
  - Many devices, Scanning tools, Exploits, Hackers have specific signatures or patterns that can be used to identify a specific behavior

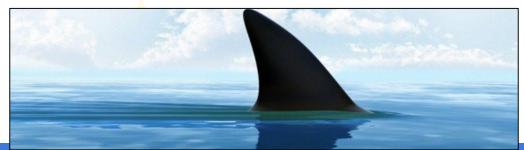

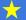

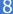

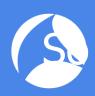

# Where do I Get Samples to Start With?

- http://packetlife.net/captures/
- http://www.pcapr.net
- http://www.netresec.com/?page=PcapFiles
- https://wiki.wireshark.org/SampleCaptures
- http://ambitwire.com/useful-links/public-pcap-repositories/link/public-pcap-repositories-ambitwires-ultimate-collection
- http://contagiodump.blogspot.nl/2013/04/collection-of-pcap-files-from-malware.html
- https://www.evilfingers.com/repository/pcaps.php
- https://www.bro.org/community/traces.html
- http://www.secrepo.com/

Forensics Analysis Tip: For specific requests, email me! Phill.shade@gmail.com

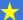

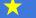

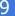

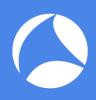

#### What Should I Look For?

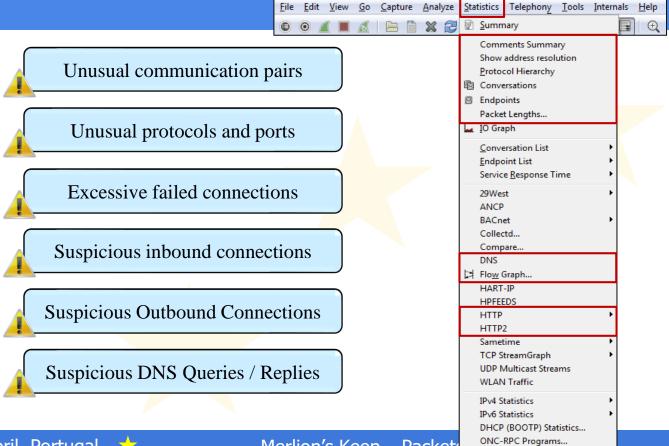

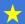

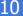

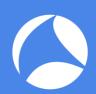

#### Let's Have Some Fun...

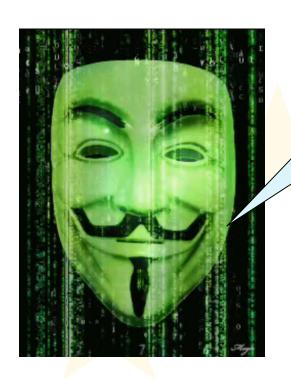

Trust me ... I'm here to help...

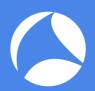

#### #1 - First We Need Some Tools...

- Portable computer
  - Capture device such as AirPcap
  - Wireless card
- Software
  - Wireless Network analysis Tool
    - Wireshark
    - Airsnort
    - NetStumbler
    - Kismet
    - Air-Jack (and variants)
  - Vendor-provided "discovery and configurat
    - Cisco Aironet Utilities

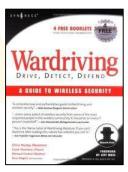

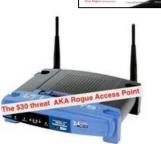

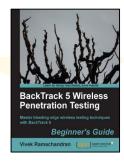

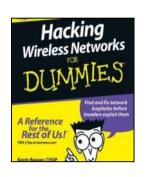

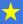

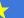

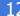

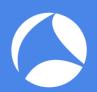

#### #2 - Now We Need an Antenna...

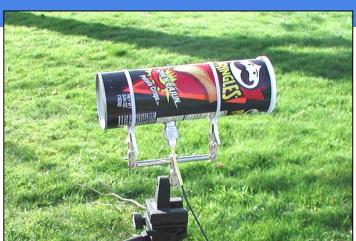

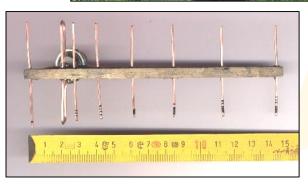

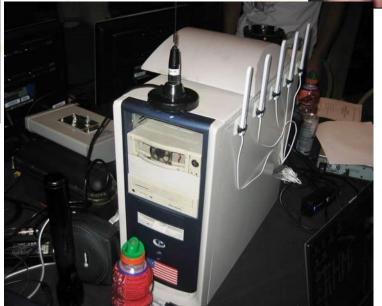

#### #3 - Now We Need a Target...

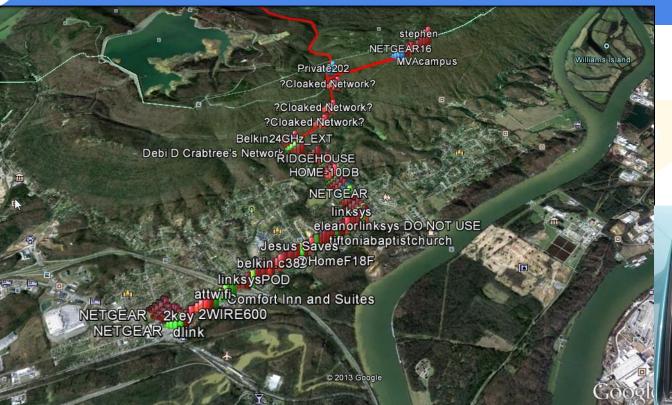

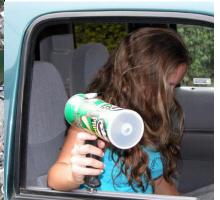

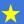

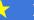

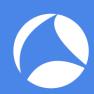

#### Follow Along in the Pcap: MK - Forensics Case Study #4

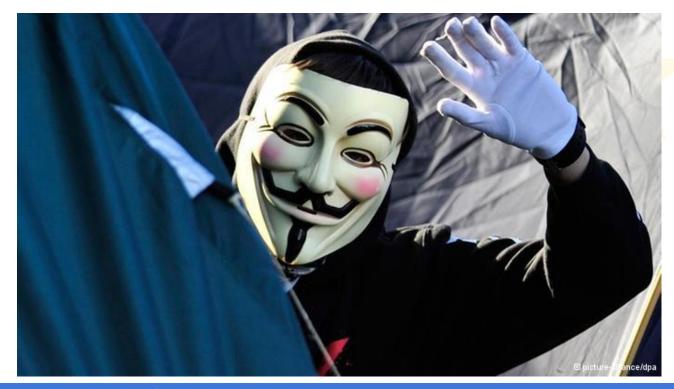

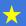

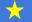

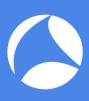

#### Layer 2 - Case Study: Man-in-the-Middle Attack

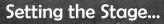

- 1. A major network analysis vendor had been working on a key project for two years
- 2. One week prior to product launch, a competitor trademarked the primary and secondary names for the product
- 3. Company was forced to research, develop, and produce an entirely new marketing campaign, literature, and product documentation
- A forensics investigation aided by the company's data recorders revealed that
   the software company had been "Man-in-the-Middle" victimized
- 5. Cost to company was in excess of \$14 million (USD)

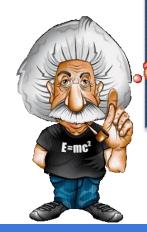

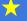

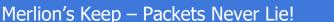

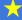

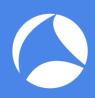

#### Scene of the Crime...

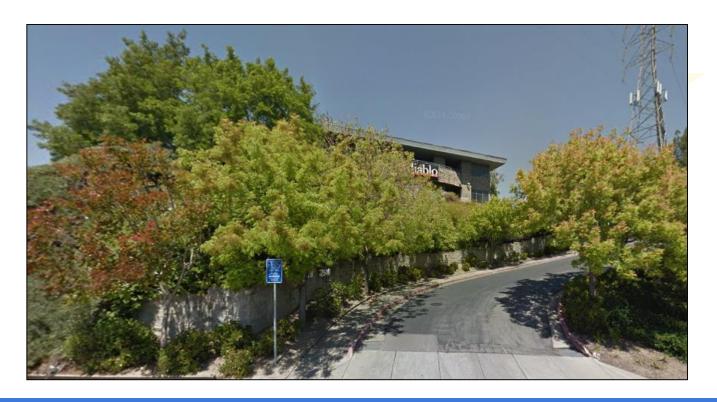

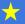

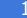

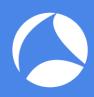

#### Forensic Reconstruction of the Crime...

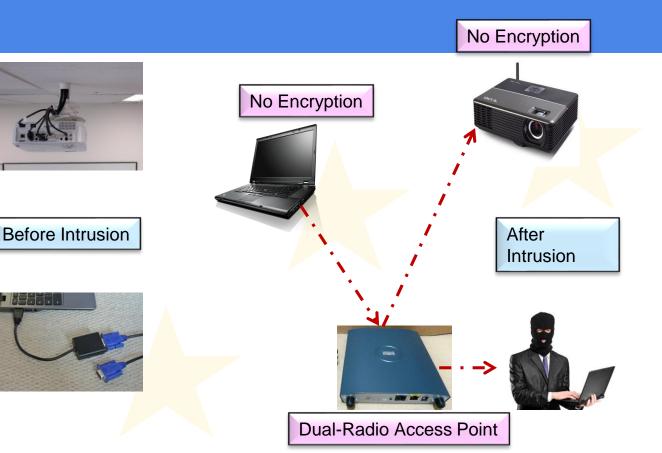

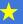

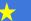

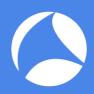

#### ARP Poison in Progress

| No. |      | Source            | Destination       | Time       | Length | Protocol | Info                                       |
|-----|------|-------------------|-------------------|------------|--------|----------|--------------------------------------------|
|     | 990  | IntelCor ac:b1:5e | IntelCor ac:b1:3e | 137.161139 | 60     | ARP      | Who has 192.168.60.3? Tell 192.168.60.1    |
|     | 991  | IntelCor ac:b1:5e | IntelCor ac:b1:3e | 137.161139 | 60     | ARP      | Who has 192.168.60.3? Tell 192.168.60.1    |
|     | 992  | IntelCor ac:b1:5e | IntelCor ac:b1:3e | 137.161139 | 60     | ARP      | Who has 192.168.60.3? Tell 192.168.60.1    |
|     | 993  | IntelCor ac:b1:3e | CiscoInc cd:fe:d0 | 137.161157 | 42     | ARP      | 192.168.60.3 is at 00:02:b3:ac:b1:3e (dupl |
|     | 994  | IntelCor ac:b1:3e | CiscoInc cd:fe:d0 | 137.161157 | 42     | ARP      | 192.168.60.3 is at 00:02:b3:ac:b1:3e (dupl |
|     | 995  | IntelCor ac:b1:3e | CiscoInc cd:fe:d0 | 137.161157 | 42     | ARP      | 192.168.60.3 is at 00:02:b3:ac:b1:3e (dupl |
|     | 996  | IntelCor ac:b1:3e | CiscoInc cd:fe:d0 | 137.161157 | 42     | ARP      | 192.168.60.3 is at 00:02:b3:ac:b1:3e (dupl |
|     | 997  | IntelCor ac:b1:3e | CiscoInc cd:fe:d0 | 137.161157 | 42     | ARP      | 192.168.60.3 is at 00:02:b3:ac:b1:3e (dupl |
|     | 998  | IntelCor ac:b1:3e | CiscoInc cd:fe:d0 | 137.161157 | 42     | ARP      | 192.168.60.3 is at 00:02:b3:ac:b1:3e (dupl |
|     | 999  | IntelCor ac:b1:3e | CiscoInc cd:fe:d0 | 137.161157 | 42     | ARP      | 192.168.60.3 is at 00:02:b3:ac:b1:3e (dupl |
|     | 1000 | IntelCor ac:b1:3e | CiscoInc cd:fe:d0 | 137.161157 | 42     | ARP      | 192.168.60.3 is at 00:02:b3:ac:b1:3e (dupl |
|     | 1001 | IntelCor ac:b1:3e | CiscoInc cd:fe:d0 | 137.161157 | 42     | ARP      | 192.168.60.3 is at 00:02:b3:ac:b1:3e (dupl |
|     | 1002 | IntelCor ac:b1:3e | CiscoInc cd:fe:d0 | 137.161157 | 42     | ARP      | 192.168.60.3 is at 00:02:b3:ac:b1:3e (dupl |
|     | 1003 | IntelCor ac:b1:3e | CiscoInc cd:fe:d0 | 137.161157 | 42     | ARP      | 192.168.60.3 is at 00:02:b3:ac:b1:3e (dupl |
|     | 1004 | IntelCor ac:b1:3e | CiscoInc cd:fe:d0 | 137.161157 | 42     | ARP      | 192.168.60.3 is at 00:02:b3:ac:b1:3e (dupl |
|     | 1005 | IntelCor_ac:b1:3e | CiscoInc_cd:fe:d0 | 137.161157 | 42     | ARP      | 192.168.60.3 is at 00:02:b3:ac:b1:3e (dupl |
|     | 1006 | IntelCor_ac:b1:3e | CiscoInc_cd:fe:d0 | 137.161157 | 42     | ARP      | 192.168.60.3 is at 00:02:b3:ac:b1:3e (dupl |
|     | 1007 | IntelCor_ac:b1:3e | CiscoInc_cd:fe:d0 | 137.161157 | 42     | ARP      | 192.168.60.3 is at 00:02:b3:ac:b1:3e (dupl |
|     | 1008 | IntelCor_ac:b1:3e | CiscoInc_cd:fe:d0 | 137.161157 | 42     | ARP      | 192.168.60.3 is at 00:02:b3:ac:b1:3e (dupl |

The device IntelCor\_ac:b1:5e is attempting to trick the Projector (CiscoInc\_cd-fe-do) into thinking it is the client while making the client (IntelCor\_ac:b1:3e) think it is the Projector.

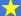

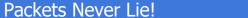

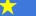

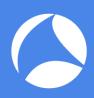

#### Results of the Investigation...

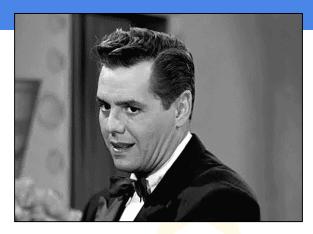

The results of the internal Forensic Investigation revealed several findings:

- The original Wired Projector in the executive conference room had been replaced with an unauthorized WiFi model (that did not support any type of NAC or encryption)
- Encryption was switched off on the presenters laptop to enable connecting to the WiFi projector
- 3. Rogue Access point was located outside conference room in a tree!

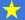

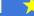

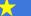

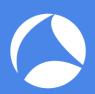

#### Follow Along in the Pcap: MK - WiFi - Attack - Denial of Silence (Extended)

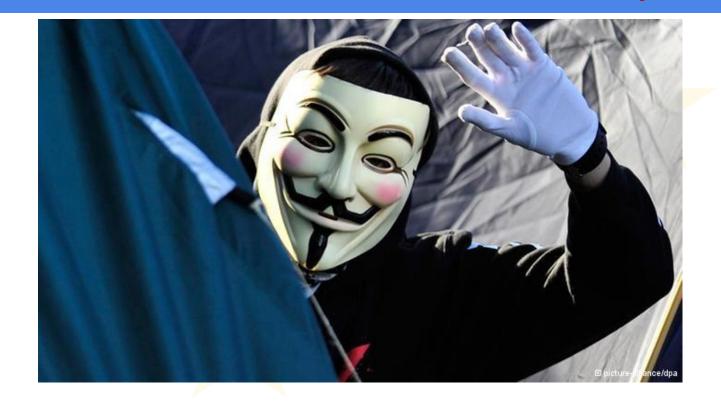

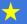

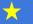

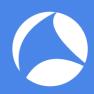

#### WiFi Layer 2 - Denial of Silence Attack

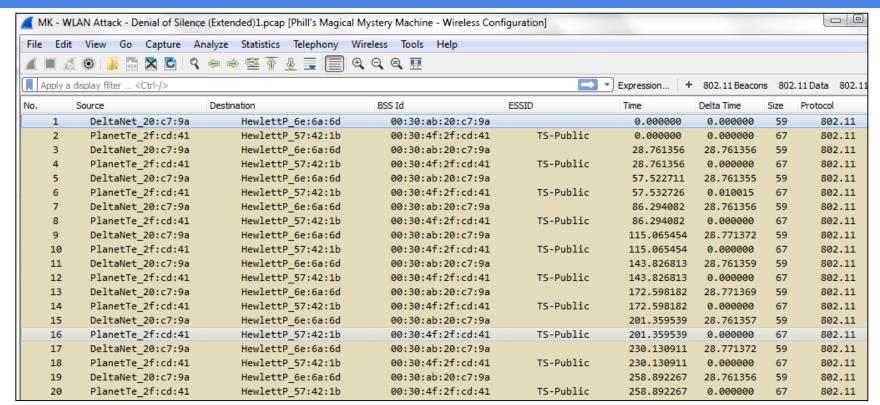

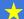

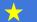

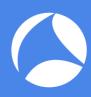

#### WiFi Attack – Denial of Silence Details

```
1 DeltaNet 20:c7:9a HewlettP 6e:6a:6d 0.000000 0.000000 IEEE 802.11 59 Association Request, SN=3047, FN=0, Flag
Frame 1: 59 bytes on wire (472 bits), 59 bytes captured (472 bits)
■ IEEE 802.11 Association Request, Flags: .......
   Type/Subtype: Association Request (0x00)
   Frame Control: 0x0000 (Normal)
                                                       Management Frame Type
     Version: 0
     Type: Management frame (0)
     Subtype: 0
   .... ..00 = DS status: Not leaving DS or network is operating in AD-HOC mode (To
       .... .O.. = More Fragments: This is the last fragment
       .... 0... = Retry: Frame is not being retransmitted
            .... = PWR MGT: STA will stay up
       ..O. .... = More Data: No data buffered
                                                      Network Allocation Vector
       .O.. .... = Protected flag: Data is not protected
                                                      (NAV) – Duration ID in seconds
       0... = Order flag: Not strictly ordered
   Duration: 8189
   Destination address: HewlettP_6e:6a:6d (00:02:a5:6e:6a:6d)
   Source address: DeltaNet_20:c7:9a (00:30:ab:20:c7:9a)
   BSS Id: DeltaNet_20:c7:9a (00:30:ab:20:c7:9a)
   Fragment number: 0
   Sequence number: 3047
□ IEEE 802.11 wireless LAN management frame

    □ Fixed parameters (4 bytes)

□ Capability Information: 0xE2D2

       .... .... 0 = ESS capabilities: Transmitter is a STA
       .... .1. .... 00.. = CFP participation capabilities: Unknown (0x0080)
       .... = Privacy: AP/STA can support WEP
       .... .... .. O. .... = Short Preamble: Short preamble not allowed
       .... .1.. .... = PBCC: PBCC modulation allowed
       .... 1... = Channel Agility: Channel agility in use
       .... 0 .... = Spectrum Management: dot11SpectrumManagementRequired FALSE
       .... .0.. .... = Short Slot Time: Short slot time not in use
       .... 0... .... = Automatic Power Save Delivery: apsd not implemented
       ..1. .... = DSSS-OFDM: DSSS-OFDM modulation allowed
       .1.. .... = Delayed Block Ack: delayed block ack implemented
       1... = Immediate Block Ack: immediate block ack implemented
     Listen Interval: 0xc70e
```

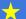

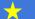

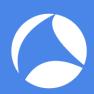

#### Follow Along in the Pcap: Attack - MAC Flood - Capture 2 (macof) Switch

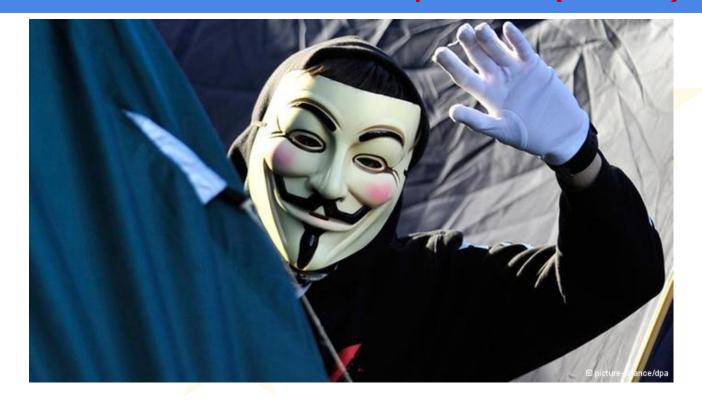

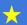

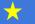

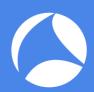

# Layer 2 - MAC / CAM Table Overflow Attacks

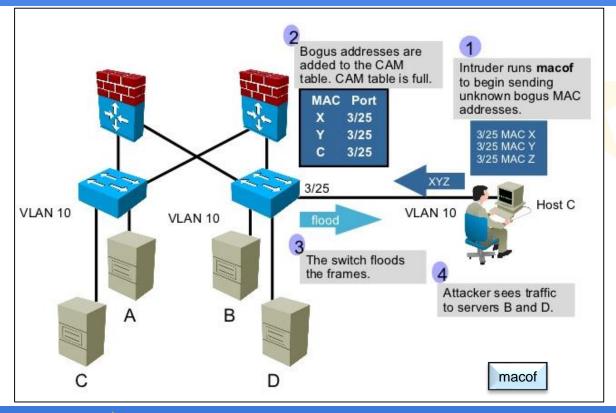

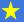

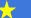

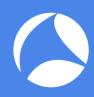

#### Sample macof Pcap

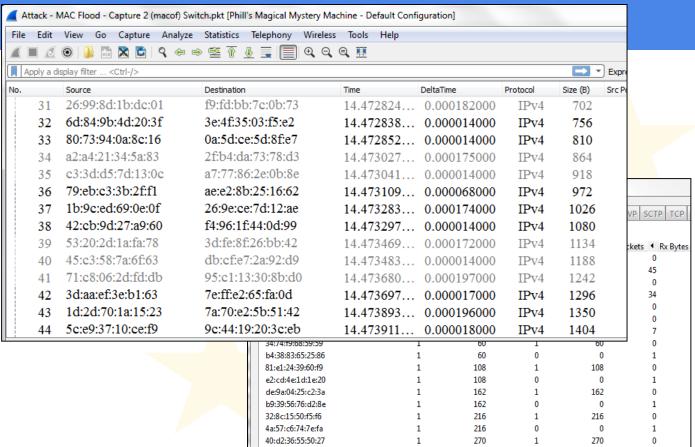

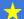

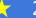

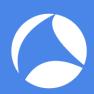

#### Follow Along in the Pcap: <u>MK - Advanced Analysis Lab 8c / e / 9d</u>

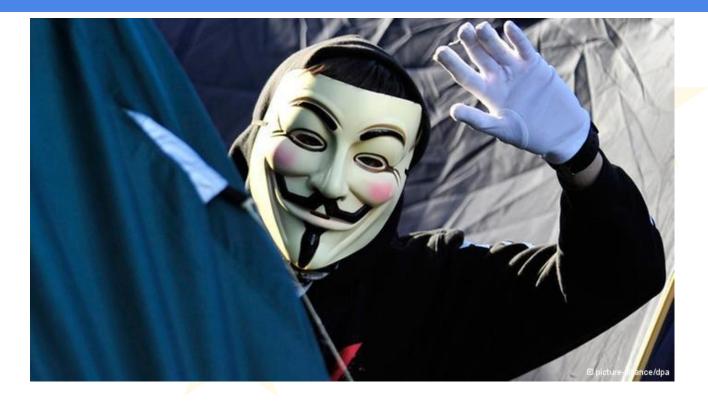

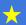

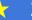

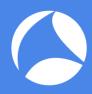

#### Layer 3 - IPv4 Options

- Default length of the IP header is 20 bytes (Greater than 20 bytes indicates the presence of IP options)
  - Many options have been present since the early days of IP and continue to be added.
    - Most are rare and few protocols take advantage of them— one of the few protocols that does is **IGMP**
    - Many of these options can be generated via the DOS ping command Type 'ping -?' for a list of options
  - Some of the options lend themselves to exploit potential

```
C:\>ping -?
| Jsage: ping [-t] [-a] [-n count] [-l size] [-f] [-i TTL] [-v TOS]
| [-r count] [-s count] [[-j host-list] | [-k host-list]
            [-w timeout] target_name
Options:
                    Ping the specified host until stopped.
                    To see statistics and continue - type Control-Break;
                    To stop - type Control-C.
                    Resolve addresses to hostnames.
                    Number of echo requests to send.
    -n count
    -l size
                    Send buffer size.
                    Set Don't Fragment flag in packet.
                    Time To Live.
                    Type Of Service.
                    Record route for count hops.
      count
                    Timestamp for count hops.
       host-list
                    Loose source route along host-list.
                    Strict source route along host-list.
                    Timeout in milliseconds to wait for each reply.
```

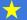

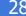

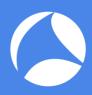

#### **IPv4 Options Details**

```
☐ Internet Protocol, Src: 192.168.1.106 (192.168.1.106), Dst: 192.168.1.
   Version: 4
   Header length: 56 bytes
  Differentiated services Field: 0x00 (DSCP 0x00: Default; ECN: 0x00)
      0000 00.. = Differentiated Services Codepoint: Default (0x00)
      .... .. 0. = ECN-Capable Transport (ECT): 0
      \dots 0 = ECN-CE: 0
   Total Length: 96
   Identification: 0x3516 (13590)
 ■ Flags: 0x00
      O... = Reserved bit: Not set
      .O.. = Don't fragment: Not set
      .. 0. = More fragments: Not set
    Fragment offset: 0
   Time to live: 128
    Protocol: ICMP (0x01)
 ⊟ Header checksum: 0x2fa6 [correct]
      [Good: True]
      [Bad : False]
    Source: 192.168.1.106 (192.168.1.106)
    Destination: 192.168.1.1 (192.168.1.1)
  ■ Options: (36 bytes)
   □ Time stamp:
        Pointer: 5
        overflow: 0
        Flag: Time stamp and address
        Address = -, time stamp = 0
        Address = -, time stamp = 0
        Address = -, time stamp = 0
        Address = _ time stamp = 0
```

*Forensics Analysis Tip:* IP options are very often used in exploits – although some exceptions include IGMP and other routing protocols

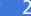

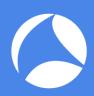

#### Layer 3 Exploit - Record Route - Ping (-r)

```
Internet Protocol, Src: 192.168.1.106 (192.168.1.106), Dst: 192.168.1.1 (192.168.1.1)
 Version: 4
 Header length: 60 bytes
  Total Length: 100
 Identification: 0x369a (13978)
⊕ Flags: 0x00
 Fragment offset: 0
 Time to live: 128
 Protocol: ICMP (0x01)
C:\>ping -n 15 -r 9 192.168.1.1
 Source: 192.168.1.106 (192.168.1.106)
                                            Pinging 192.168.1.1 with 32 bytes of data:
 Destination: 192.168.1.1 (192.168.1.1)
■ Options: (40 bytes)
 ■ Record route (39 bytes)
     Pointer: 4
     - <- (current)
           Reply from 4.2.2.1: bytes=32 time=50ms TTL=245
                                            The Route Data field contains the list of routers
                                            from source to destination
   EOL
```

<u>Forensics Analysis Tip:</u> Presence of IP Option: Record Route is a probable indication of a network under reconnaissance by an intruder with the goal of identifying routers to attack

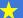

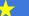

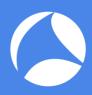

#### Layer 3 Router Exploit – Loose / Strict Source Routing (-J)

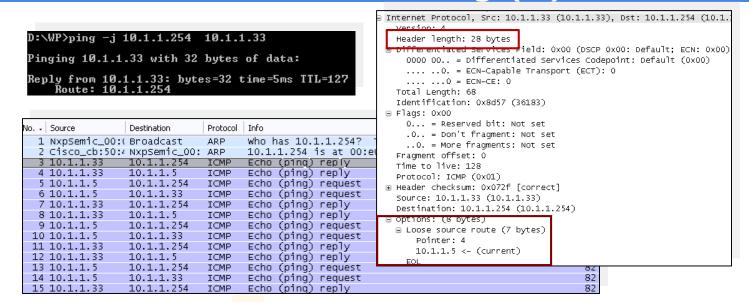

Forensics Analysis Tip: This option allows a packet sender to override a router's normal forwarding process and potentially sneak packets past firewalls

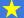

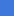

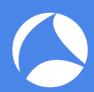

#### Follow Along in the Pcap: MK - Sample - IPv4 - IPv6 - Tunneled Ping

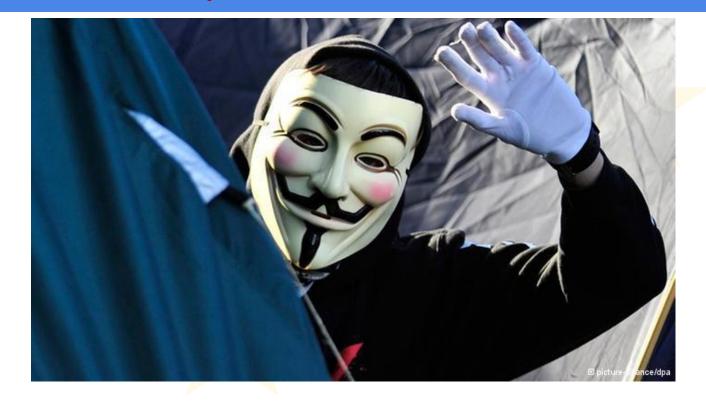

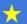

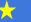

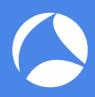

### Layer 3 - Emerging IPv6 Trends

- Exhaustion of available IPv4 addresses in February 2011 forced many IP Address changes:
  - Significant increase in the use of Network Address Translation (NAT) and related use of "Private" IPv4 addressing
  - Most applications and devices have migrated to IPv6
  - Most Operating Systems now enable IPv6 compatibility as a default (dual stack)
    - Windows XP pro + / Linux Redhat 2.4+ / etc...
- Criminals / Hackers elements of the Internet have embraced IPv6 in a large part due to the perceived unfamiliarity of Law Enforcement community as well as the shortcomings of many of the current generation of LE tools
  - New Attacks and Exploits are emerging to take advantage of this

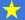

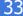

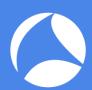

#### Layer 3 - Interfacing IPv4 with IPv6: Tunneling

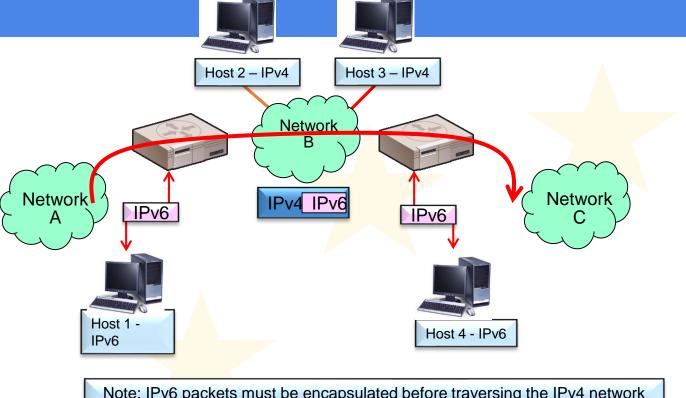

Note: IPv6 packets must be encapsulated before traversing the IPv4 network

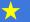

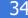

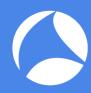

#### Layer 3 Exploit – IPv6 Tunnel Attack

```
    Frame 12: 134 bytes on wire (1072 bits), 134 bytes captured (1072 bits)

Ethernet II Src: CiscoInc 18:a6:71 (00:19:06:18:a6:71) Dst: CiscoInc 7c:77:a0 (0
 Internet Protocol Version 4, Src: 10.0.4.2, Dst: 10.0.4.1
□ Internet Protocol Version 6, Src: 2006:0:b::1, Dst: 2006:0:2::1
   0110 .... = Version: 6
 ..... 0000 0000 ..... .... .... = Traffic class: 0x00 (DSCP: CS0, ECN: Not-ECT)
   Payload length: 60
   Next header: ICMPv6 (58)
   Hop limit: 64
   Source: 2006:0:b::1
   Destination: 2006:0:2::1
   [Source GeoIP: Unknown]
   [Destination GeoIP: Unknown]
□ Internet Control Message Protocol v6
   Type: Echo (ping) reply (129)
   Code: 0
   Checksum: 0x27fd [correct]
   Identifier: 0x215e
   Sequence: 4
   [Response To: 11]
   [Response Time: 0.475 ms]
 ■ Data (52 bytes)
```

<u>Forensics Analysis Tip:</u> Since IPv6 tunnels over IPv4 are transparent, the best way to identify their use within a network is by setting a series of capture filters on a network analyzer located within the firewall or DMZ

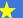

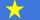

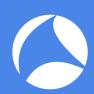

#### Follow Along in the Pcap: MK - Advanced Analysis Lab 8f

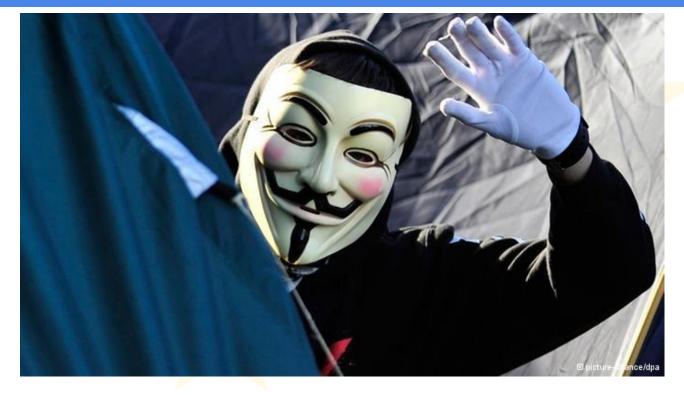

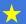

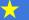

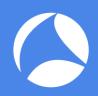

#### Layer 3 - Overview of IPX SAP

Service Advertising Protocol (SAP) is included in the IPX protocol

- Used to make the process of adding and removing services dynamic in IPX enabled network
  - As devices join or leave the network, they may advertise their services as joining or leaving the network using SAP

- IPX enabled devices use SAP to identify themselves by name and service type
  - All entities that use SAP broadcast a name and Service Type that is unique throughout the network

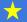

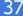

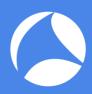

#### Layer 3 - IPX SAP Header - Details

```
Internetwork Packet eXchange

    □ Service Advertisement Protocol

   SAP packet type: General Response (2)
 ■ Server Name: 080009AC14FF03CT!ORTHO PRINT
    Server Type: Intel Netport 2 or HP JetDirect or HP Quicksilver (0x030c)
    Network: 00 (0x00000004)
    Node: HP ac:14:ff (08:00:09:ac:14:ff)
    Socket: HP LaserJet/QuickSilver (0x400c)
    Intermediate Networks: 1
0010 00 60 00 00 00 00 00 04 ff ff ff ff ff ff o4 52 .`.....R
0030 30 38 30 30 30 39 41 43 31 34 46 46 30 33 43 54 080009AC 14FF03CT
0040 21 4f 52 54 48 4f 5f 50 52 49 4e 54 00 00 00 00 !ORTHO P RINT....
0060 00 00 00 04 08 00 09 ac 14 ff 40 0c 00 01
```

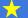

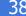

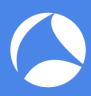

#### Layer 3 - IPX SAP in Operation

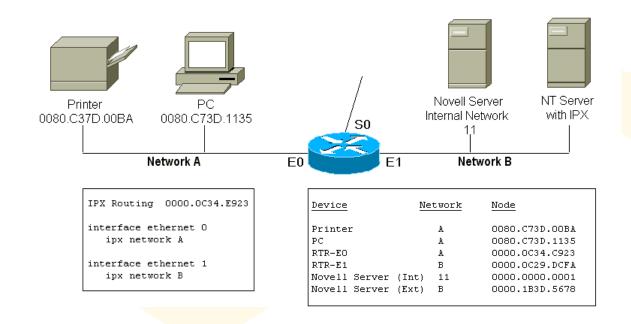

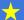

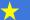

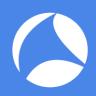

#### Layer 3 - IPX SAP Exploits

- Compromise IPX SAP enabled devices (such as Printers and Servers) to inject malware from inside the network
- Spoof IPX / SAP enabled printers to steal network or printer traffic
  - Man-in-the-Middle
- Use IPX SAP enabled devices as basis for a Escalation of Privileges attack

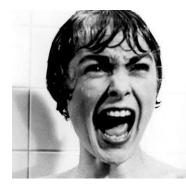

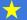

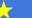

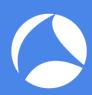

#### Follow Along in the Challenge Pcap: MK - IP Service Scan

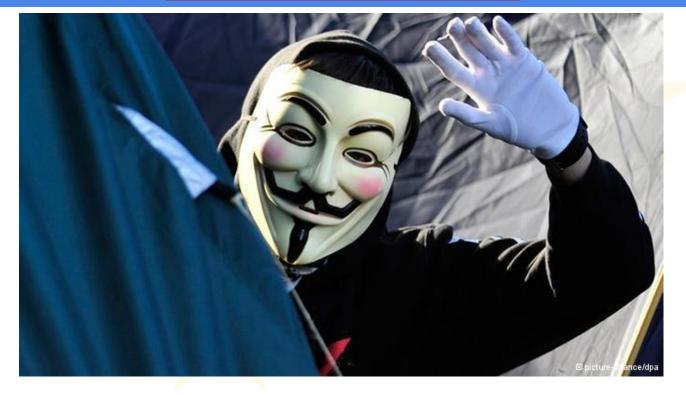

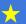

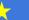

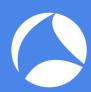

#### Follow Along in the Challenge Pcap: <u>Covert Channels-ping-example</u>

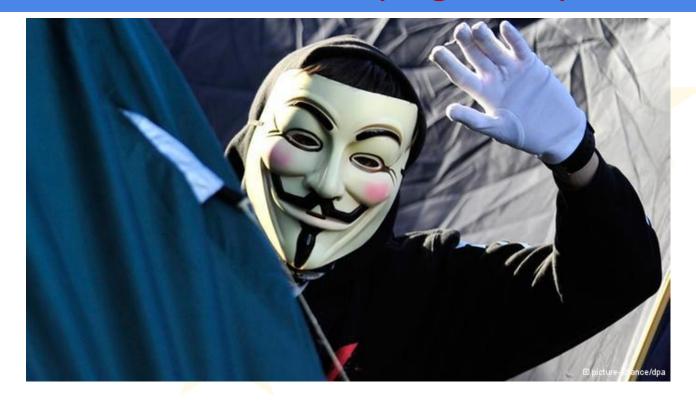

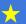

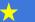

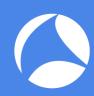

# Questions and Answers / Discussion

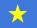

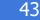

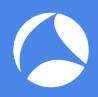

#### **Instructor Contact Information**

Phill Shade: <a href="mailto:phill.shade@gmail.com">phill.shade@gmail.com</a>

LinkedIn: Phill "Sherlock" Shade

Merlion's Keep Consulting: merlions.keep@gmail.com

International: info@cybersecurityinstitute.eu

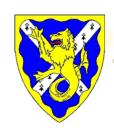

Merlion's Keep Consulting & Training

Packets Never Lie

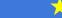

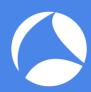

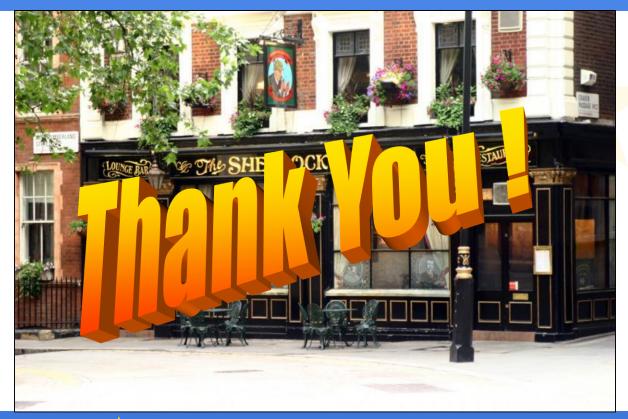

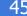